## Fichier:Silent Box Capture decran 2020-04-08 a 17.34.54.png

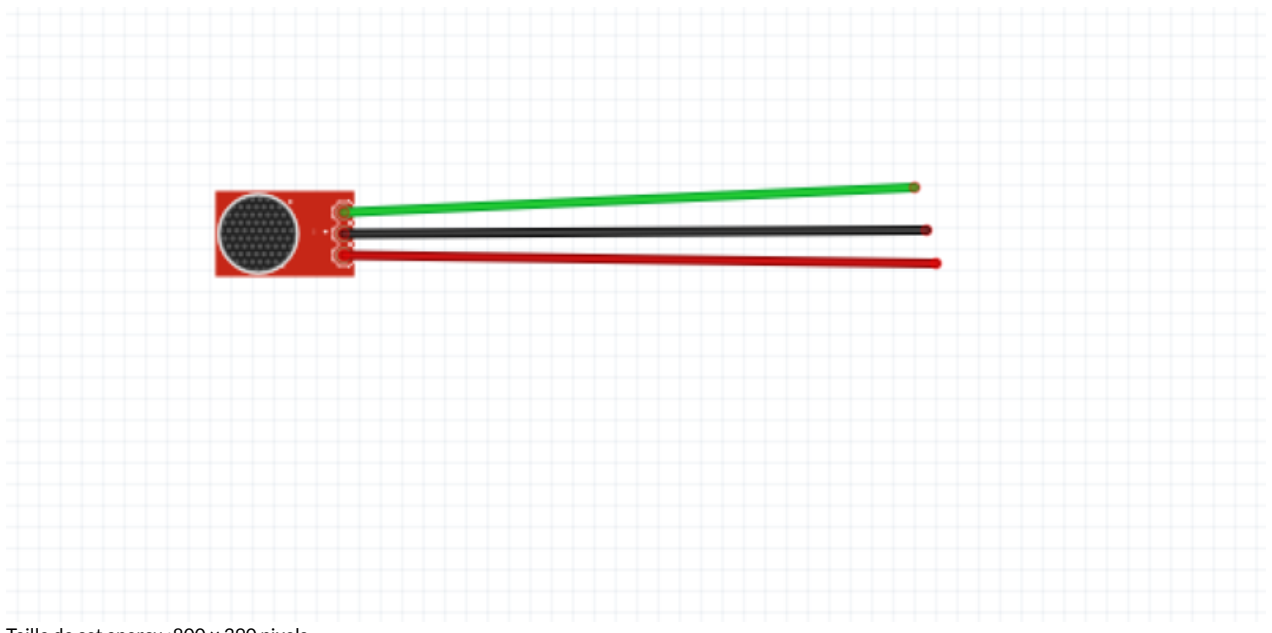

Taille de cet aperçu :800 × 390 [pixels](https://wikifab.org/images/thumb/3/3c/Silent_Box_Capture_decran_2020-04-08_a_17.34.54.png/800px-Silent_Box_Capture_decran_2020-04-08_a_17.34.54.png).

Fichier [d'origine](https://wikifab.org/images/3/3c/Silent_Box_Capture_decran_2020-04-08_a_17.34.54.png) (1 062 × 518 pixels, taille du fichier : 48 Kio, type MIME : image/png) Silent\_Box\_Capture\_decran\_2020-04-08\_a\_17.34.54

## Historique du fichier

Cliquer sur une date et heure pour voir le fichier tel qu'il était à ce moment-là.

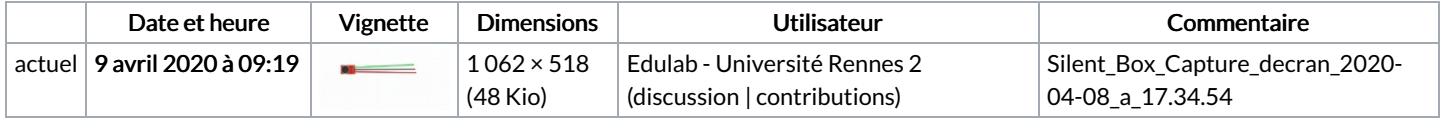

Vous ne pouvez pas remplacer ce fichier.

## Utilisation du fichier

Aucune page n'utilise ce fichier.

## Métadonnées

Ce fichier contient des informations supplémentaires, probablement ajoutées par l'appareil photo numérique ou le numériseur utilisé pour le créer. Si le fichier a été modifié depuis son état original, certains détails peuvent ne pas refléter entièrement l'image modifiée.

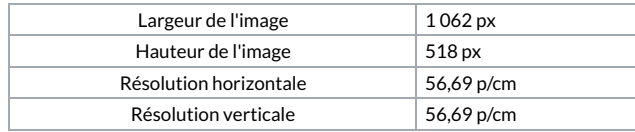